**(Scan to view project record)**

## **Project**

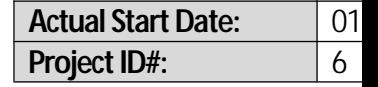

#### *EF+ SupportHeaders and Footersso every page looks professional!*

**Client Name: Quickbase**<br>**Project Name:** Maron Res

**Providence Profession <b>Progress Properties CO Status: In-Progress** 

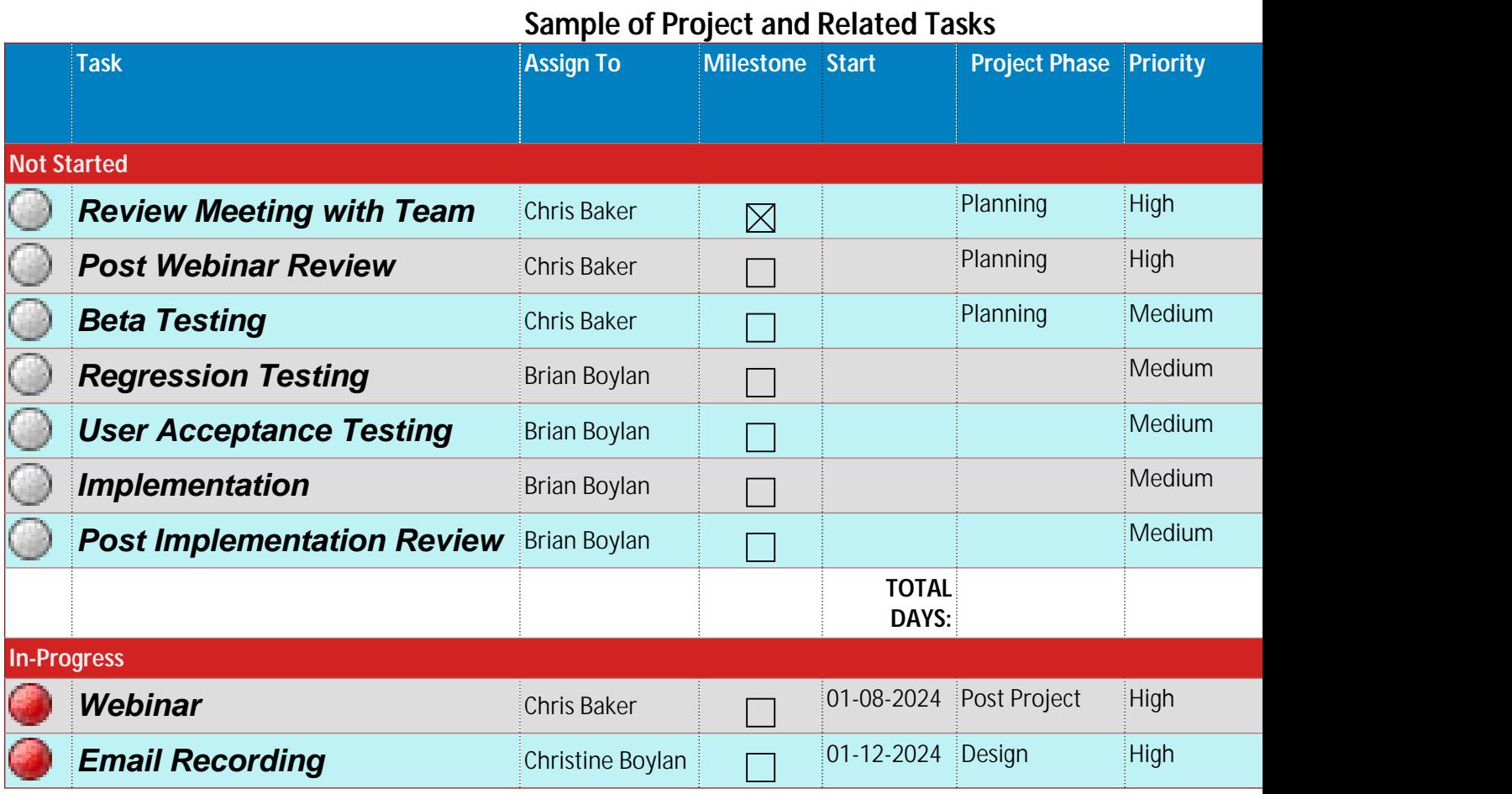

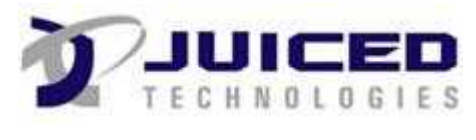

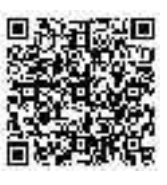

**(Scan to view project record)**

# **Project**

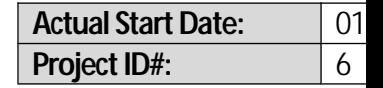

### *EF+ SupportHeaders and Footersso every page looks professional!*

JUICED

**Client Name: Quickbase**<br>**Project Name:** Maron Res

**Providence Profession <b>Progress Properties CO Status: In-Progress** 

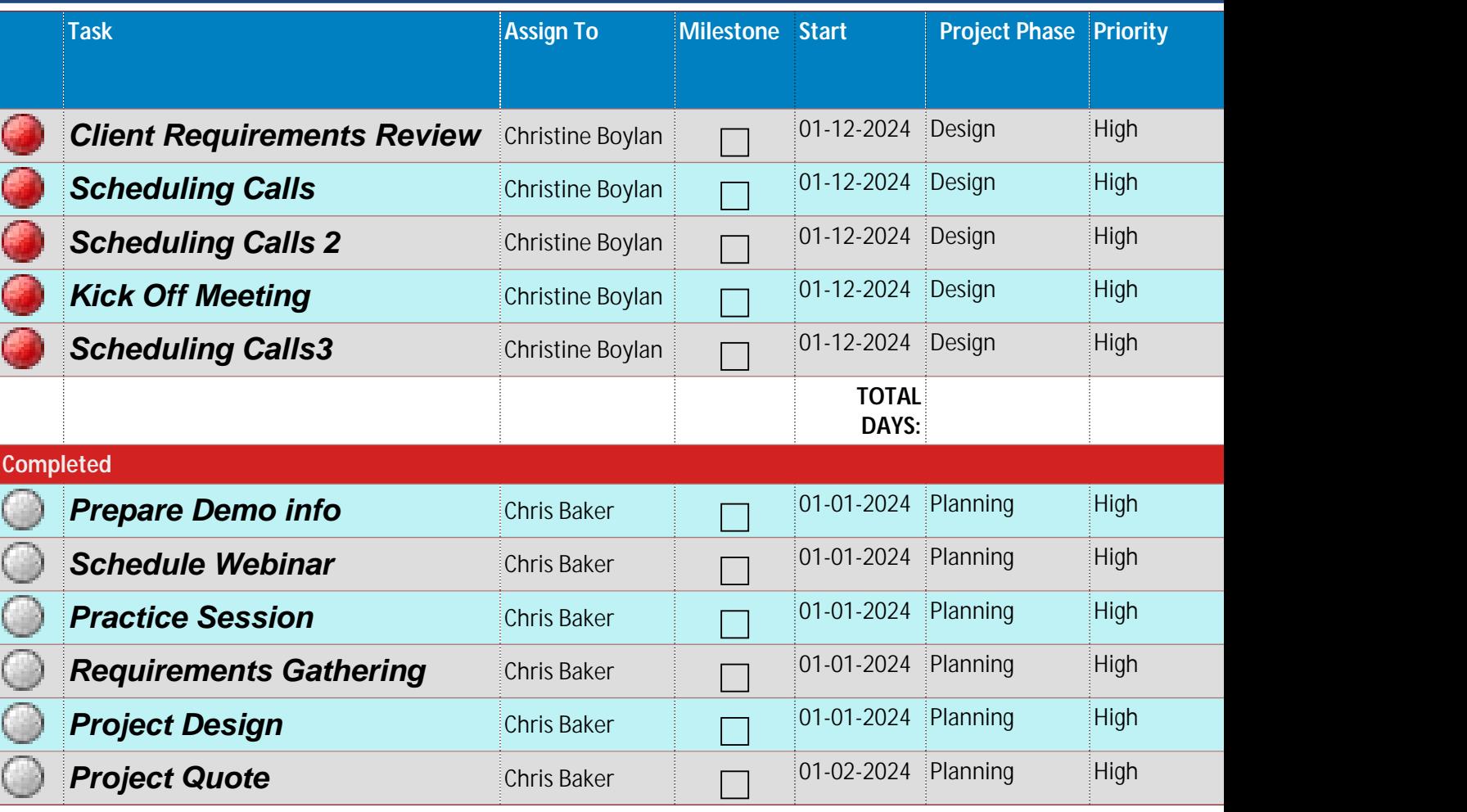

**Juiced Technologies, Inc. · 3505 Veterans Hwy, Suite O ·Ronkonkoma, NY 11779 · Ph631.617.5060 · Fax 631.617.5062**

**(Scan to view project record)**

# **Project**

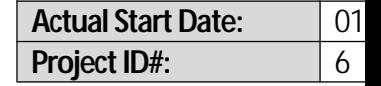

### *EF+ SupportHeaders and Footersso every page looks professional!*

**Client Name:** Quickbase<br>Project Name: Maron Res

**Profession Residence Profession Residence Status: In-Progress** 

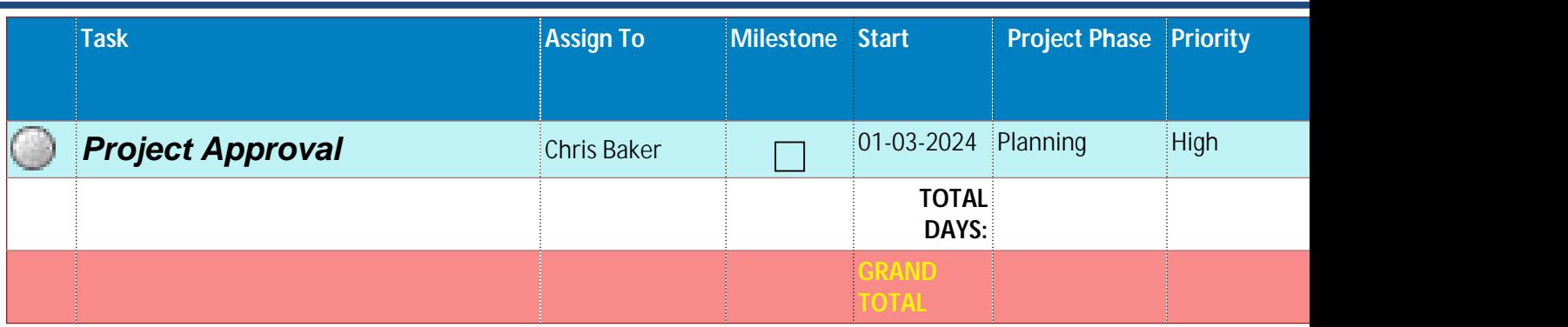

 $575$ 

Approved By

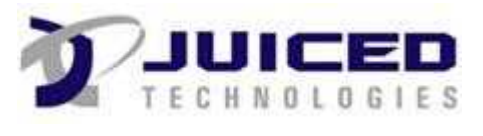

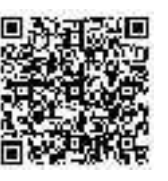